## **Mecânica (IGc) - 4310192**

## **Ministrado por Prof. Gustavo Paganini Canal Departamento de Física Aplicada Instituto de Física da Universidade de São Paulo**

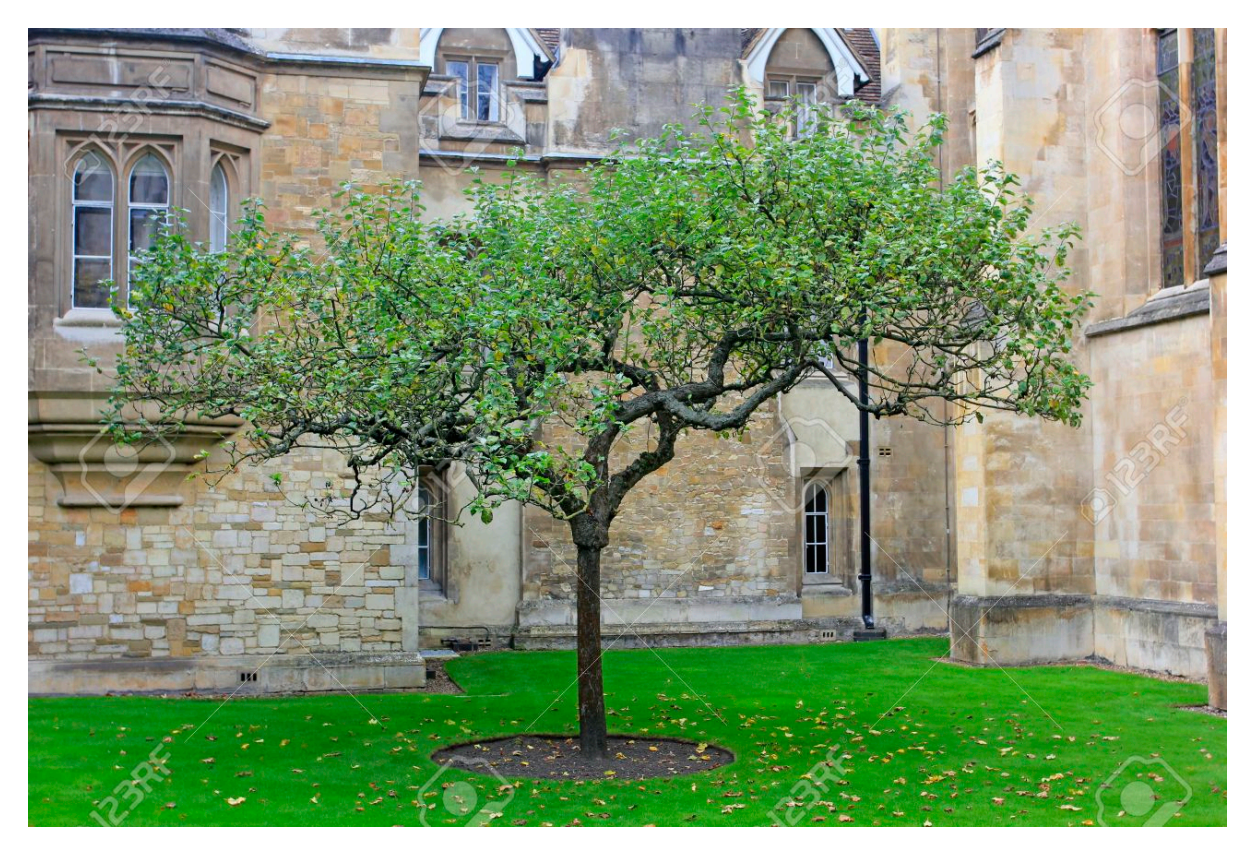

Famosa Macieira de Isaac Newton - Trinity College Cambridge -

**Curso ministrado online para o Instituto de Geociências** 

**e-mail: canal@if.usp.br** 

G.P. Canal (canal@if.usp.br), São Paulo - SP, 27 de Agosto de 2020 1 **São P[aulo - SP,](mailto:canal@if.usp.br) 27 de Agosto de 2020**

### **Sumário: Mecânica (IGc) - 4310192**

- **• Velocidade média e velocidade instantânea**
- **• Aceleração média e aceleração instantânea**
- **• Exercícios de Fixação**

## **Sumário: Mecânica (IGc) - 4310192**

- **• Velocidade média e velocidade instantânea**
- **• Aceleração média e aceleração instantânea**
- **• Exercícios de Fixação**

#### **Definição da velocidade média**

**• A velocidade média (unidimensional) de um corpo é definida por**

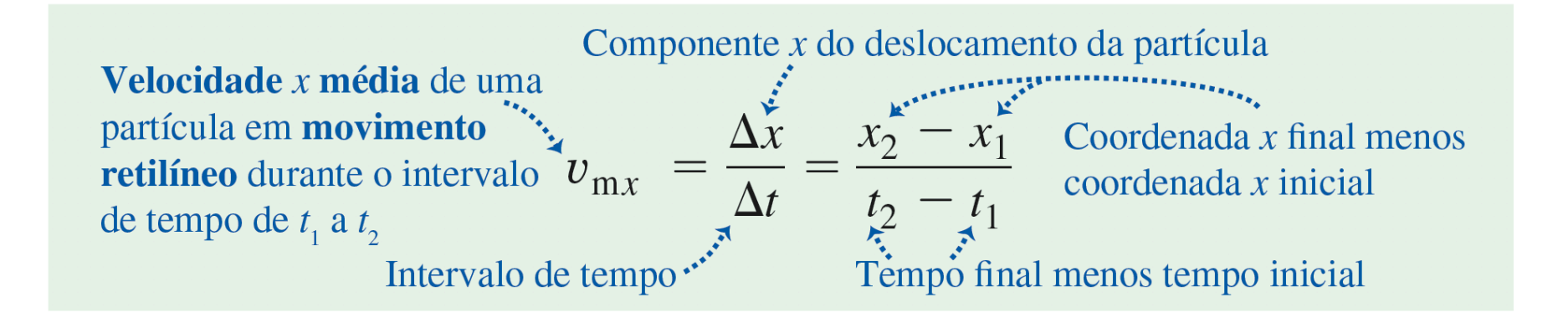

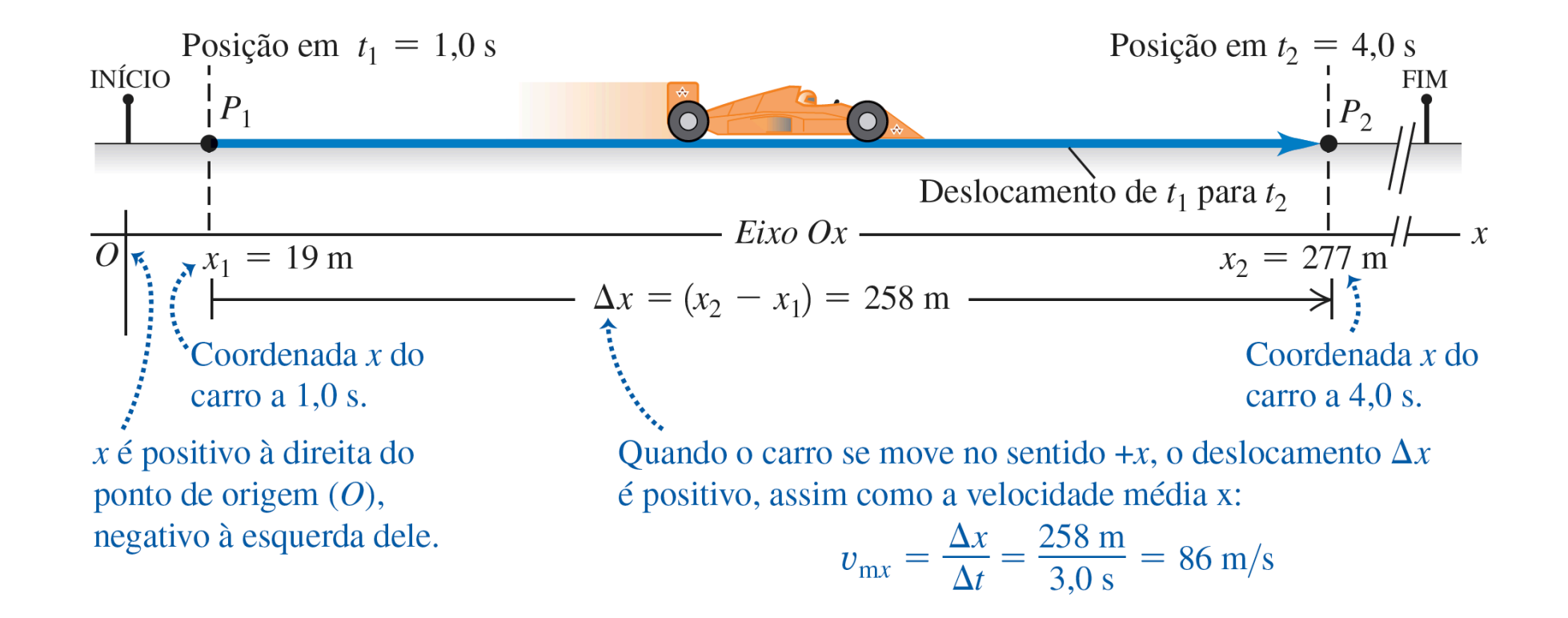

### **A velocidade média de um corpo pode não representar a realidade quando seu movimento não é uniforme**

**• A velocidade média de um corpo pode não fornecer uma informação exata sobre o movimento da partícula**

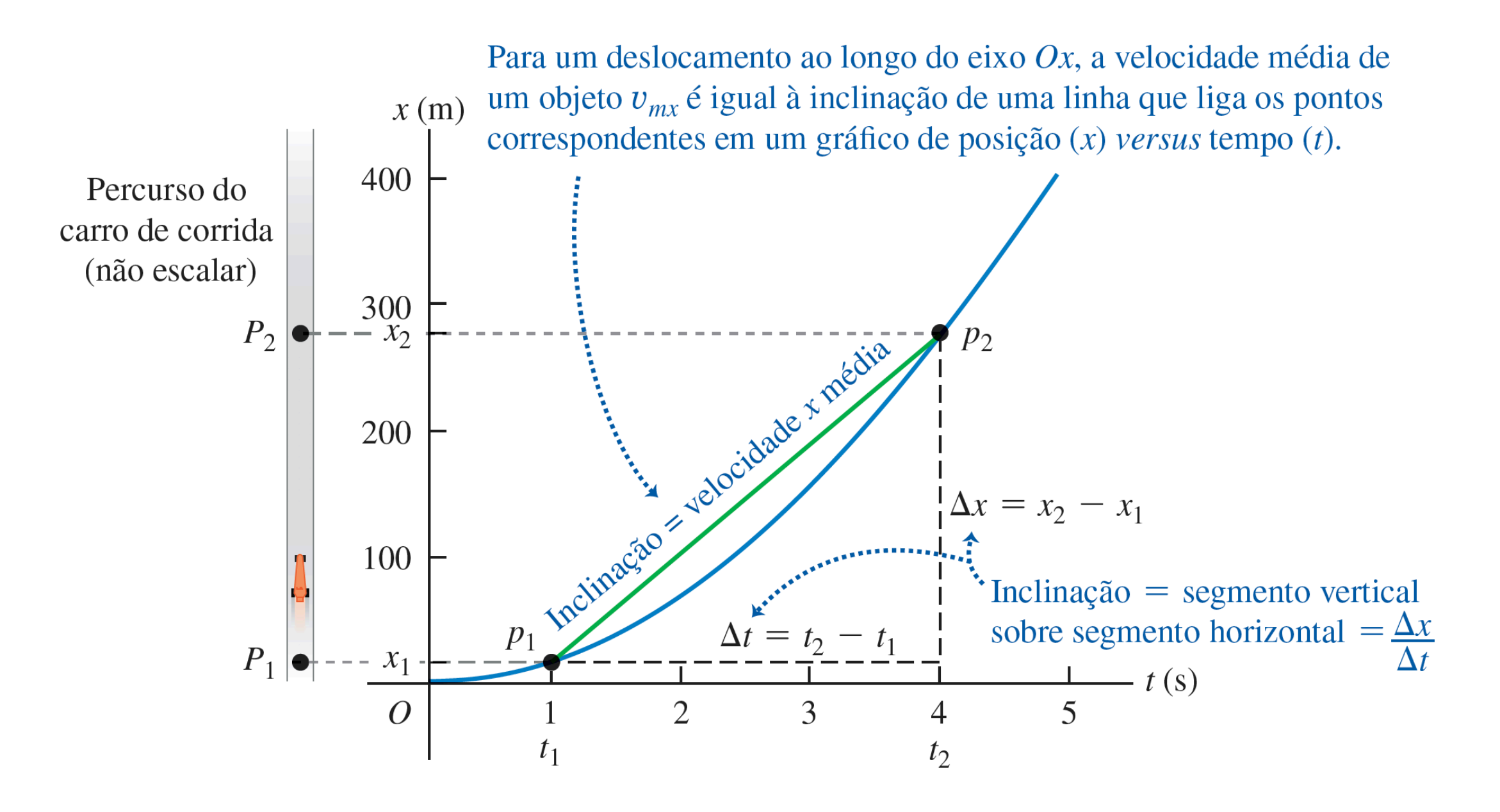

#### **Definição de velocidade instantânea**

#### **• A velocidade instantânea (unidimensional) de um corpo é definida por**

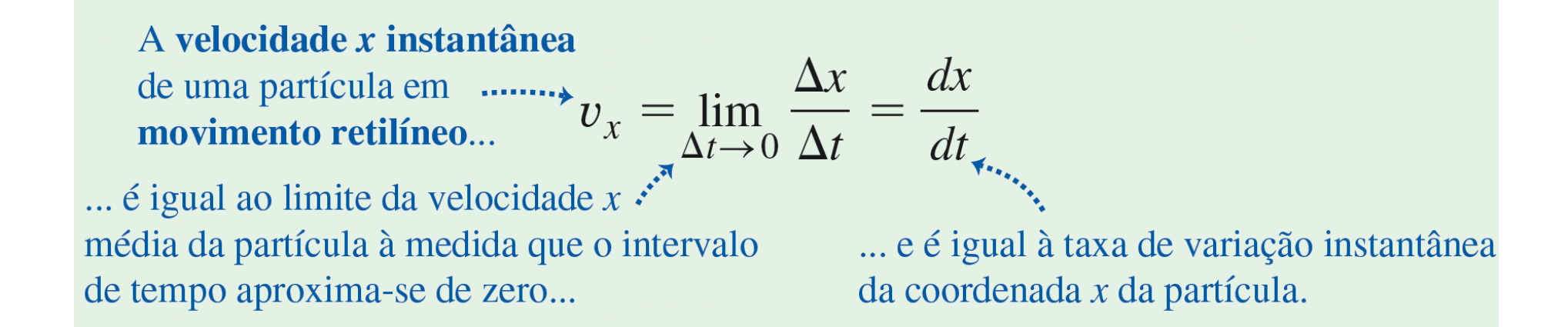

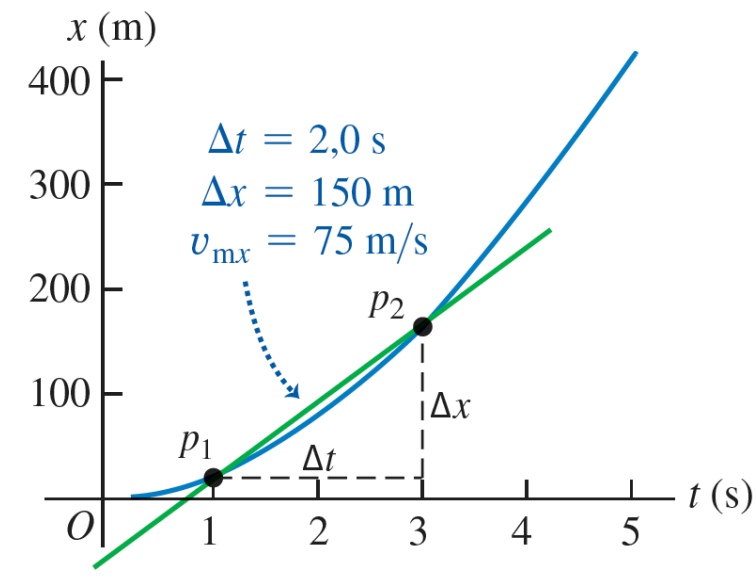

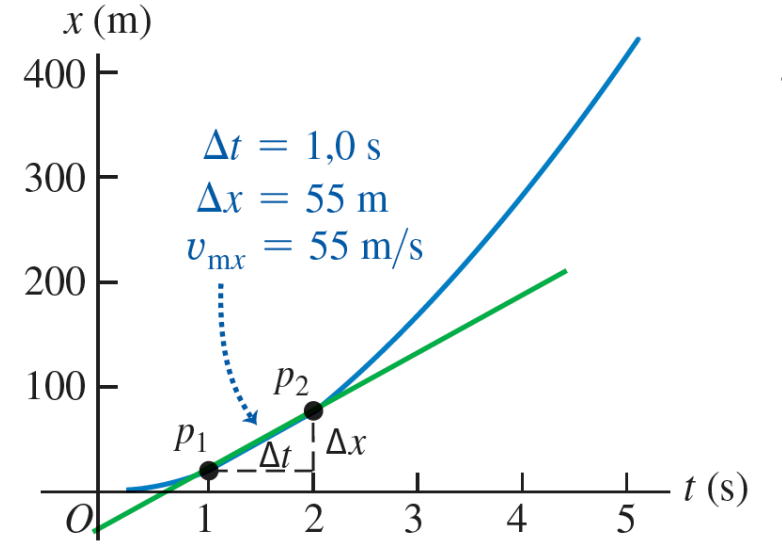

Enquanto a velocidade média  $v_{mx}$  é calculada em intervalos de tempo cada vez menores...

... seu valor  $v_{mx} = \Delta x / \Delta t$  tende para o valor da velocidade instantânea.

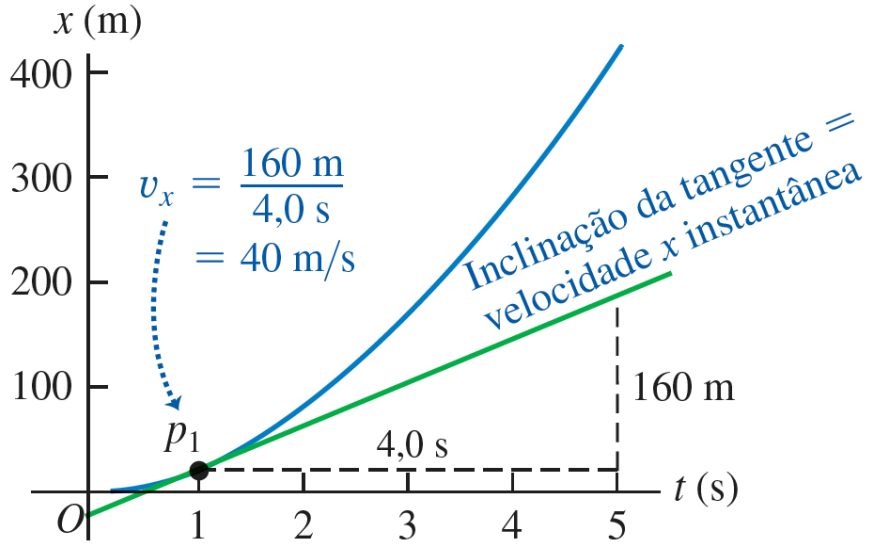

A velocidade instantânea  $v_{y}$  em qualquer dado ponto é igual à inclinação da tangente da curva *xt* nesse ponto.

### **A importância de se conhecer a velocidade instantânea de um corpo quando seu movimento não é uniforme**

**• A velocidade instantânea fornece uma informação mais precisa, com relação à velocidade média, sobre o movimento do corpo**

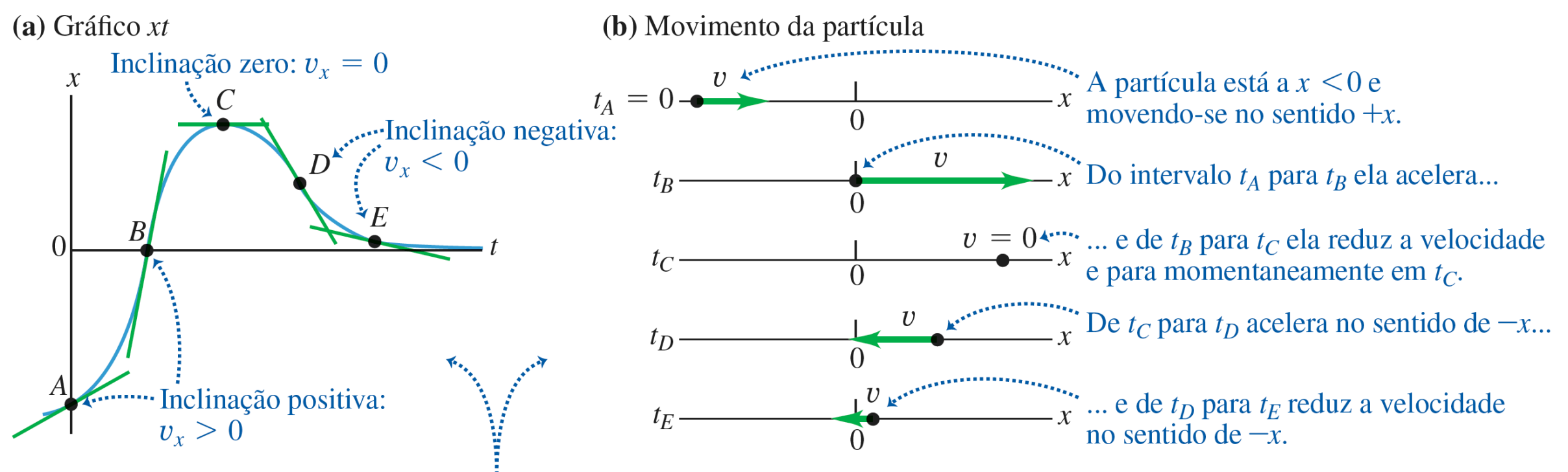

· Em um gráfico xt, a inclinação da tangente em qualquer ponto é igual à velocidade da partícula nesse ponto. • Quanto maior a inclinação (positiva ou negativa) do gráfico xt de um objeto, maior a velocidade desse objeto

no sentido positivo ou negativo de  $x$ .

# **Definição do vetor velocidade média de um corpo**

#### **• O vetor velocidade média de um corpo é definido em termos do vetor posição**

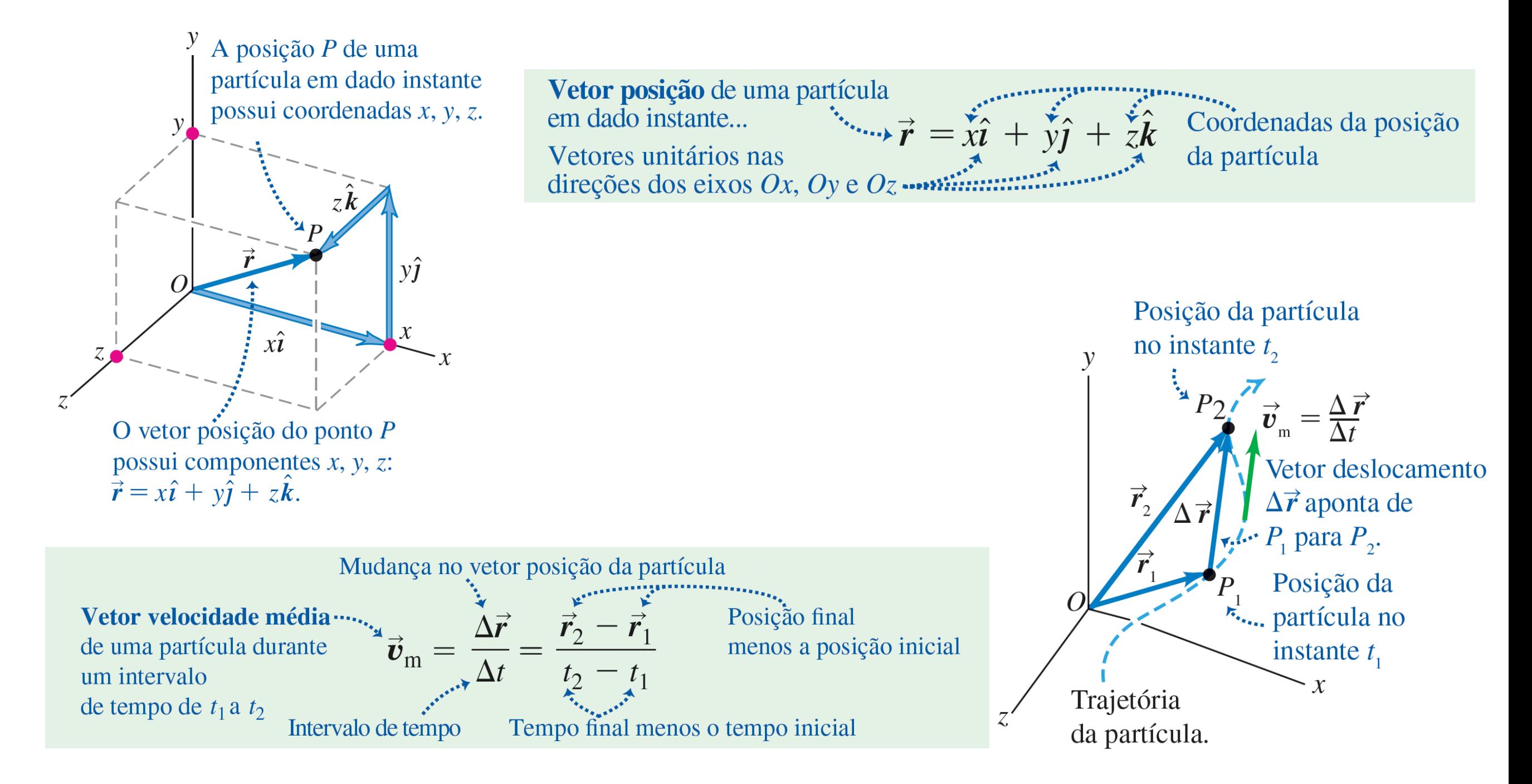

G.P. Canal ([canal@if.usp.br\)](mailto:canal@if.usp.br), São Paulo - SP, 27 de Agosto de 2020 8

#### **Exemplo: Calcule o vetor velocidade média**

**• Dados dois vetores posição** 

$$
\vec{\mathbf{r}}_1 = (2,0 \text{ m}) \hat{\mathbf{i}} + (0,0 \text{ m}) \hat{\mathbf{j}}
$$
  
\n $\vec{\mathbf{r}}_2 = (1,0 \text{ m}) \hat{\mathbf{i}} + (2,2 \text{ m}) \hat{\mathbf{j}}$ 

**correspondentes às posições de um objeto** a correspondentes às posições de um objeto de produziones de la partícula no **respectivos instantes**  $t_1 = 1.0$  s **e**  $t_2 = 3.0$  s, **calcule a velocidade média** 

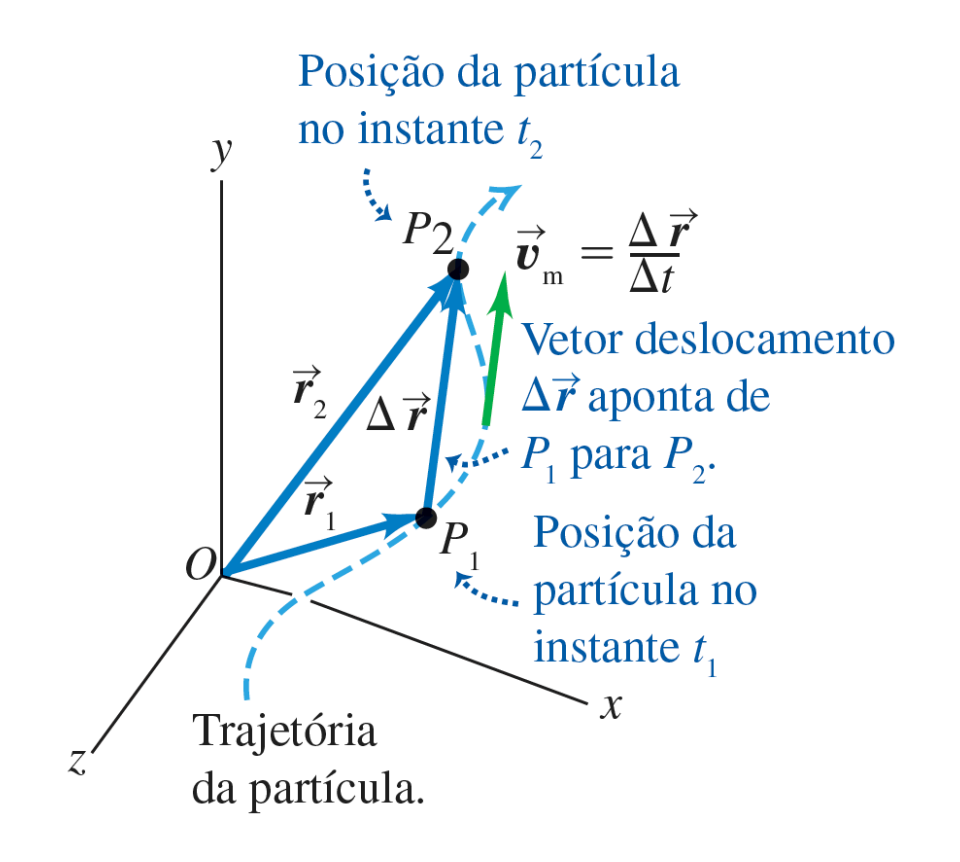

$$
\Delta \vec{r} = \vec{r}_2 - \vec{r}_1 = (1, 0 \, m - 2, 0 \, m) \hat{i} + (2, 2 \, m - 0, 0 \, m) \hat{j} = (-1, 0 \, m) \hat{i} + (2, 2 \, m) \hat{j}
$$

 $\Delta t = 3.0 \text{ s} - 1.0 \text{ s} = 2.0 \text{ s}$ 

$$
\vec{v}_{m} = \frac{\Delta \vec{r}}{\Delta t} = \frac{(-1.0 \text{ m}) \hat{i} + (2.2 \text{ m}) \hat{j}}{2.0 \text{ s}} = \left(-0.50 \frac{\text{m}}{\text{s}}\right) \hat{i} + \left(1.1 \frac{\text{m}}{\text{s}}\right) \hat{j}
$$

$$
|\vec{v}_{m}| = \sqrt{\left(-0.50 \frac{\text{m}}{\text{s}}\right)^{2} + \left(1.1 \frac{\text{m}}{\text{s}}\right)^{2}} = 1.2 \frac{\text{m}}{\text{s}}
$$

G.P. Canal ([canal@if.usp.br\)](mailto:canal@if.usp.br), São Paulo - SP, 27 de Agosto de 2020 99

**• O vetor velocidade instantânea de um corpo fornece a direção do movimento da partícula a cada instante**

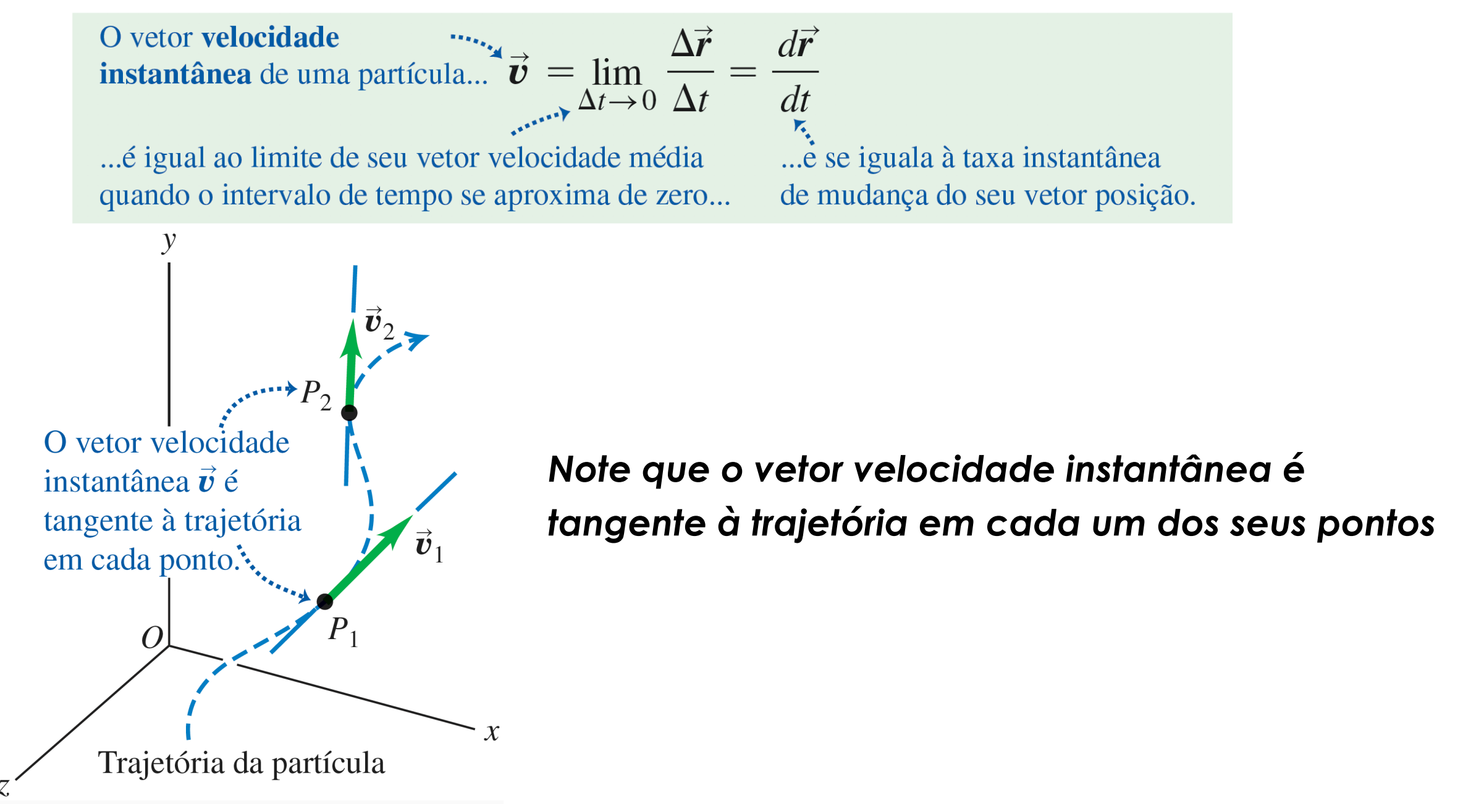

**• Decompondo o vetor velocidade instantânea em seus componentes temos**

$$
\vec{\mathbf{v}} = v_x \hat{\mathbf{i}} + v_y \hat{\mathbf{j}} + v_z \hat{\mathbf{k}} = \frac{d\vec{\mathbf{r}}}{dt} = \frac{d}{dt} \left( x \hat{\mathbf{i}} + y \hat{\mathbf{j}} + z \hat{\mathbf{k}} \right) = \frac{dx}{dt} \hat{\mathbf{i}} + \frac{dy}{dt} \hat{\mathbf{j}} + \frac{dz}{dt} \hat{\mathbf{k}}
$$

![](_page_10_Figure_3.jpeg)

Cada componente de um vetor velocidade instantânea de uma partícula...

$$
v_x = \frac{dx}{dt} \qquad v_y = \frac{dy}{dt} \qquad v_z = \frac{dz}{dt}
$$

... é igual às variações de suas coordenadas correspondentes.

$$
v = |\overrightarrow{\mathbf{v}}| = \sqrt{v_x^2 + v_y^2 + v_z^2} \qquad \tan \alpha = \frac{v_y}{v_x}
$$

 $\frac{1}{\sqrt{2}}$   $\frac{1}{\sqrt{2}}$   $\overrightarrow{v_x}$ e  $\overrightarrow{v_y}$  são os componentes **tempo, suas derivadas são nulas**  $\overrightarrow{x}$ e y de  $\overrightarrow{v}$ .

*A partir de agora, sempre que mencionarmos a palavra "velocidade", queremos nos referir ao vetor velocidade instantânea, e não ao vetor velocidade média*

**• Um veículo robótico está explorando a superfície de Marte e suas coordenadas x e y, com relação ao módulo de aterrisagem, são** 

$$
x(t) = 2.0 \, m - (0.25 \, m/s^2) \, t^2
$$

 $y(t) = (1,0 \text{ m/s}) t + (0,025 \text{ m/s}^3) t^3$ 

**• Calcule as coordenadas do veículo e sua distância ao módulo de aterrisagem em** *t* = 2,0 *s*

$$
x(t = 2.0 \text{ s}) = 2.0 \text{ m} - (0.25 \text{ m/s}^2) (2.0 \text{ s})^2 = 1.0 \text{ m}
$$

$$
y(t = 2.0 s) = (1.0 m/s) (2.0 s) + (0.025 m/s2) (2.0 s)3 = 2.2 m
$$

$$
d(t = 2.0 \text{ s}) = \sqrt{(1.0 \text{ m})^2 + (2.2 \text{ m})^2} = 2.4 \text{ m}
$$

![](_page_11_Figure_9.jpeg)

**• Um veículo robótico está explorando a superfície de Marte e suas coordenadas x e y, com relação ao módulo de aterrisagem, são**   $v(m)$ 

$$
x(t) = 2.0 \, m - (0.25 \, m/s^2) \, t^2
$$

 $y(t) = (1,0 \text{ m/s}) t + (0,025 \text{ m/s}^3) t^3$ 

**• Calcule o vetor deslocamento e o vetor velocidade média entre**  $t = 0.0$  *s*  $\mathbf{e} \; t = 2.0$  *s* 

$$
\vec{\mathbf{r}}(t) = x(t) \hat{\mathbf{i}} + y(t) \hat{\mathbf{j}}
$$
\n
$$
\vec{\mathbf{r}}(t) = \left[2,0 \ m - (0,25 \ m/s^2) t^2\right] \hat{\mathbf{i}} + \left[(1,0 \ m/s) t + (0,025 \ m/s^3) t^3\right] \hat{\mathbf{j}}
$$
\n
$$
\vec{\mathbf{r}}(t = 0,0 \ s) = \vec{\mathbf{r}}_0 = (2,0 \ m) \hat{\mathbf{i}} + (0,0 \ m/s) \hat{\mathbf{j}}
$$
\n
$$
\vec{\mathbf{r}}(t = 2,0 \ s) = \vec{\mathbf{r}}_2 = (1,0 \ m) \hat{\mathbf{i}} + (2,2 \ m/s) \hat{\mathbf{j}}
$$
\n
$$
\vec{\mathbf{r}} = \frac{\Delta \vec{\mathbf{r}}}{\Delta t} = \left(-0,50 \ \frac{m}{s}\right) \hat{\mathbf{i}} + \left(1,1 \ \frac{m}{s}\right) \hat{\mathbf{j}}
$$
\n
$$
\Delta \vec{\mathbf{r}} = \vec{\mathbf{r}}_2 - \vec{\mathbf{r}}_0 = (-1,0 \ m) \hat{\mathbf{i}} + (2,2 \ m) \hat{\mathbf{j}}
$$

 $\alpha = 128^\circ$ 

 $t = 1.0$  s<br>Trajetória do veículo

 $2,5$ 

2,0

1,5

1,0

 $t = 2.0$ 

**• Um veículo robótico está explorando a superfície de Marte e suas coordenadas x e y, com relação ao módulo de aterrisagem, são**   $v(m)$ 

$$
x(t) = 2.0 \, m - (0.25 \, m/s^2) \, t^2
$$

 $y(t) = (1,0 \text{ m/s}) t + (0,025 \text{ m/s}^3) t^3$ 

**• Deduza uma expressão geral para o vetor velocidade instantânea e encontre**  $\vec{v}_2 = \vec{v}$  $(t = 2.0 \text{ s})$ ⃗

$$
v_x = \frac{dx}{dt} = (-0.25 \text{ m/s}^2)(2t) = (-0.5 \text{ m/s}^2)t
$$
  
\n
$$
v_y = \frac{dy}{dt} = 1.0 \text{ m/s} + (0.025 \text{ m/s}^3)(3t^2) = 1.0 \text{ m/s} + (0.075 \text{ m/s}^3)t^2
$$
  
\n
$$
\vec{v}(t) = v_x(t) \hat{i} + v_y(t) \hat{j} = (-0.5 \text{ m/s}^2)t \hat{i} + [1.0 \text{ m/s} + (0.075 \text{ m/s}^3)t^2] \hat{j}
$$
  
\n
$$
\vec{v}(t) = 2.0 \text{ s} = \vec{v}_2 = (-1.0 \text{ m/s}) \hat{i} + (1.3 \text{ m/s}) \hat{j}
$$
arctan  $\frac{v_y}{v_x} = -52^\circ$   $\alpha = 180^\circ - 52^\circ = 128^\circ$ 

 $= 128^{\circ}$ 

 $t = 1.0$  s<br>Trajetória do veículo

 $2,5$ 

2,0

1,5

1,0

 $t = 2.0$ 

## **Sumário: Mecânica (IGc) - 4310192**

- **• Velocidade média e velocidade instantânea**
- **• Aceleração média e aceleração instantânea**
- **• Exercícios de Fixação**

## **Definição do vetor aceleração média de um corpo**

**• O vetor aceleração média de um corpo é definido em termos do vetor velocidade instantânea**

![](_page_15_Figure_2.jpeg)

# **Definição do vetor aceleração instantânea de um corpo**

**• A aceleração instantânea fornece uma informação mais precisa, com relação à aceleração média, sobre o movimento do corpo**

![](_page_16_Figure_2.jpeg)

G.P. Canal ([canal@if.usp.br\)](mailto:canal@if.usp.br), São Paulo - SP, 27 de Agosto de 2020 17

**• Decompondo o vetor velocidade instantânea em seus componentes temos**

$$
\overrightarrow{\mathbf{a}} = a_x \hat{\mathbf{i}} + a_y \hat{\mathbf{j}} + a_z \hat{\mathbf{k}} = \frac{d \overrightarrow{\mathbf{v}}}{dt} = \frac{d}{dt} \left( v_x \hat{\mathbf{i}} + v_y \hat{\mathbf{j}} + v_z \hat{\mathbf{k}} \right) = \frac{d v_x}{dt} \hat{\mathbf{i}} + \frac{d v_y}{dt} \hat{\mathbf{j}} + \frac{d v_z}{dt} \hat{\mathbf{k}}
$$

Cada componente do vetor aceleração instantânea da partícula...

$$
a_x = \frac{dv_x}{dt} \quad a_y = \frac{dv_y}{dt} \quad a_z = \frac{dv_z}{dt}
$$

... é igual à taxa de variação instantânea dos seus componentes de velocidade correspondentes.

$$
\vec{a} = \frac{d}{dt} \left( \frac{dx}{dt} \right) \hat{i} + \frac{d}{dt} \left( \frac{dy}{dt} \right) \hat{j} + \frac{d}{dt} \left( \frac{dz}{dt} \right) \hat{k} = \frac{d^2x}{dt^2} \hat{i} + \frac{d^2y}{dt^2} \hat{j} + \frac{d^2z}{dt^2} \hat{k}
$$

$$
a_x = \frac{d^2x}{dt^2} \qquad a_y = \frac{d^2y}{dt^2} \qquad a_z = \frac{d^2z}{dt^2} \qquad \qquad a = |\vec{a}| = \sqrt{a_x^2 + a_y^2 + a_z^2}
$$

 $^*$ Note, novamente, que como os versores  $\hat{\textbf{i}}$ ,  $\hat{\textbf{j}}$  e  $\hat{\textbf{k}}$  não dependem do tempo, suas *derivadas são nulas*

**• No exemplo anterior sobre o veículo robótico explorando a superfície de Marte, encontramos que a velocidade instantânea é** 

$$
v_x = \frac{dx}{dt} = (-0.5 \text{ m/s}^2) t
$$
  

$$
v_y = \frac{dy}{dt} = 1.0 \text{ m/s} + (0.075 \text{ m/s}^3) t^2
$$

- Calcule os componentes do vetor aceleração média entre  $t = 0.0$  *s* e  $t = 2.0$  *s* 
	- *- Para*  $t = 0.0 s$ *Para*  $t = 2.0 s$

$$
v_{x,1} = 0.0 \, \text{m/s} \qquad v_{y,1} = 1.0 \, \text{m/s} \qquad v_{x,2} = -1.0 \, \text{m/s} \qquad v_{y,2} = 1.3 \, \text{m/s}
$$

$$
a_{mx} = \frac{\Delta v_x}{\Delta t} = \frac{v_{x,2} - v_{x,1}}{t_2 - t_1} = -0.5 \ m/s^2
$$

$$
a_{my} = \frac{\Delta v_y}{\Delta t} = \frac{v_{y,2} - v_{y,1}}{t_2 - t_1} = 0.15 \ m/s^2
$$

G.P. Canal ([canal@if.usp.br\)](mailto:canal@if.usp.br), São Paulo - SP, 27 de Agosto de 2020 19

**• No exemplo anterior sobre o veículo robótico explorando a superfície de Marte, encontramos que a velocidade instantânea é** 

$$
v_x = \frac{dx}{dt} = (-0.5 \text{ m/s}^2) t
$$
  

$$
v_y = \frac{dy}{dt} = 1.0 \text{ m/s} + (0.075 \text{ m/s}^3) t^2
$$

**• Calcule o vetor aceleração instantânea e seu módulo em** *t* = 2,0 *s*

$$
a_x = \frac{dv_x}{dt} = -0.5 \, m/s^2 \qquad a_y = \frac{dv_y}{dt} = (0.15 \, m/s^3) \, t
$$
\n
$$
\vec{a} = a_x \hat{i} + a_y \hat{j} = (-0.5 \, m/s^2) \hat{i} + (0.15 \, m/s^3) \, t \hat{j}
$$
\n
$$
\vec{a}_2 = \vec{a} \, (t = 2.0 \, s) = (-0.5 \, m/s^2) \hat{i} + (0.3 \, m/s^2) \hat{j}
$$
\n
$$
a_2 = |\vec{a}_2| = \sqrt{(-0.5 \, m/s^2)^2 + (0.3 \, m/s^2)^2} = 0.58 \, m/s^2
$$

- **• Ler e fazer todos os exemplos do capítulo 2 da seção 2.1 até a seção 2.3** 
	- *- Exercícios seção 2.1: 2.6*
	- *- Exercícios seção 2.2: 2.7, 2.8, 2.9, 2.10 e 2.11*
	- *- Exercícios seção 2.3: 2.12, 2.13, 2.14, 2.15, 2.16, 2.17 e 2.18*
- **• Ler e fazer todos os exemplos do capítulos 3 da seção 3.1 até a seção 3.2** 
	- *- Exercícios seção 3.1: 3.3 e 3.4*
	- *- Exercícios seção 3.2: 3.5, 3.6, 3.7 e 3.8*